# GoF Design Patterns (cont'd)

## The Facade Pattern (Structural)

## Problems:

#### Case 1:

Our software system has to get services from an existing, complex system.

We need either to use just a subset of the system or use the system in a particular way.

In other words, we have a  $\underline{\text{complicated}}$  system in which we need to use  $\underline{\text{only a}}$  part.

We want to avoid dealing with the internal structure of this complex system.

#### Case 2:

Our software system has to get services from a subsystem that has not been implemented yet.

We do not know the internal structure of this subsystem, which may also change.

## Solution:

We create a new class (or classes) called **Facade** with the simple interface we require to get the (only) necessary services from the complex external system.

http://akademi.itu.edu.tr/en/buzluca/ http://www.buzluca.info

©2013 - 2023 Feza BUZLUCA

10.1

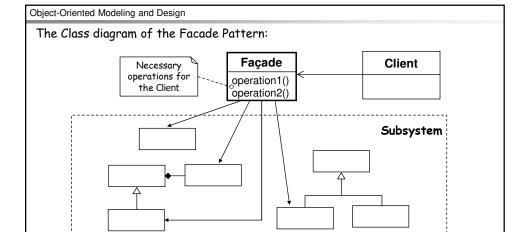

Most of the work is done by the underlying subsystem.

The Facade provides a collection of easier-to-understand methods.

These methods use the underlying system to implement the newly defined functions.

The Facade also reduces the number of objects that a client object must deal with.

http://akademi.itu.edu.tr/en/buzluca/ http://www.buzluca.info

## When to apply the Facade Pattern 1:

- You do not need to use all of the functionality of a complex system and can create a new class that contains all of the rules for accessing that system.
   Usually, the API (Application Program Interface) you create in a new class should be much simpler than the original system's API.
- You want to encapsulate or hide the original system.
- You want to use the original system's functionality and add some new functionality as well.
- The cost of writing this new class is less than that of everybody learning how to use the original system or less than you would spend on maintenance in the future.

<sup>1</sup>Alan Shalloway, James R. Trott, Design Patterns Explained: A New Perspective on Object-Oriented Design, Addison-Wesley, 2002.

http://akademi.itu.edu.tr/en/buzluca/ http://www.buzluca.info

©2013 - 2023 Feza BUZLUCA

10.3

## Object-Oriented Modeling and Design

## The Facade vs. The Adapter:

In both cases, there is a preexisting class (or a system with classes) that has the needed functionality.

We create a new object (or class) with the desired interface in both cases.

They are both wrappers, but there are also following <u>differences</u> between them:

- In the Facade, we do not have an interface to which we must design our system; we have a complex system.
  - In the Adapter pattern, we need to convert an existing interface to make it compatible with the client object.
- In the Facade, we do not need polymorphism.
  - In the Adapter pattern, we often need to convert interfaces of many existing classes to provide a stable interface (external tax calculators).
  - In this case, we need the polymorphism (slide 8.16).
  - Polymorphism may not be necessary when we design our system to a particular API (XXCircle in 8.12).
- In the case of the Facade pattern, the motivation is to simplify the interface.
   With the Adapter, we are trying to design a module to an existing interface.

A Facade simplifies an interface, while an Adapter converts the interface into a preexisting interface.

http://akademi.itu.edu.tr/en/buzluca/ http://www.buzluca.info

**Example:** Pluggable business rules in the NextGen POS system.

#### Problem:

Different companies (stores) wishing to purchase the NextGen POS would like to customize its behavior at some predictable points in the scenarios.

```
if (rule_1) then ...
if (rule_2) then ...
...
These rules (conditions) may change.
```

These rules may invalidate some actions.

## For example:

 When a new sale is created, it is possible to identify that it will be paid using a gift certificate.

A store may have a rule to allow only one item to be purchased if a gift certificate is used.

In this case, subsequent enterItem operations after the first should be invalidated.

- If a gift certificate is used to pay the sale, invalidate all payment types of change due back to the customer except for another gift certificate.
- These rules can vary for different stores.

http://akademi.itu.edu.tr/en/buzluca/http://www.buzluca.info

©2013 - 2023 Feza BUZLUCA

10.5

# Object-Oriented Modeling and Design

# Solution:

The software architect (as always) wants a design that has a low impact on the existing software components (open-closed principle).

According to the separation of concerns principle, the software architect puts the rule handling into another subsystem (rule engine).

Furthermore, suppose that the architect is unsure of the best implementation for this pluggable rule handling and may want to experiment with different solutions.

To solve this design problem, the Facade pattern can be used.

We will define a "rule engine" subsystem whose specific implementation is not yet known. It will be responsible for evaluating a set of rules against an operation.

We will create a facade as a "front-end" object that is the single point of entry for the services of a subsystem.

The implementation and other components of the subsystem (rule engine) are private and can't be seen by external components.

Facade provides Protected Variations from changes in the implementation of a subsystem.

The facade object to this subsystem will be called POSRuleEngineFacade.

http://akademi.itu.edu.tr/en/buzluca/ http://www.buzluca.info

©2013 - 2023 Feza BUZLUCA

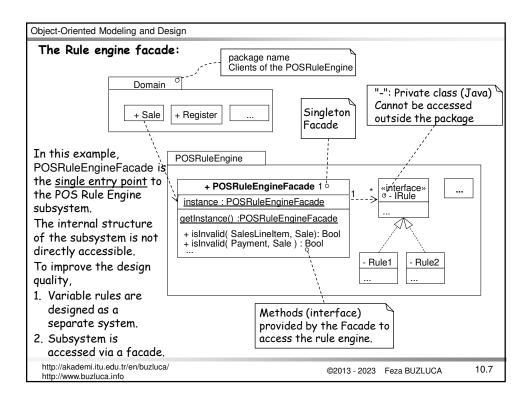

```
Object-Oriented Modeling and Design
Accessing the Rule Engine using the POSRuleEngineFacade
When the customer of the POS system tries to buy an item, the Sale object asks
the rule engine if this item is OK for itself.
The Sale object accesses the rule engine using the facade indirectly.
Example in Java:
public class Sale
  public void makeLineItem (ProductSpecification spec, int quantity)
       SalesLineItem sli = new SalesLineItem (spec, quantity);
       // call to the Facade
       if ( POSRuleEngineFacade.getInstance().isInvalid(sli, this) )
           return;
                                  // not accepted `
       lineItems.add( sli );
                                    // OK, accepted
                                                              Calling the methods
  }
                                                              of singleton Facade
} // end of class
 http://akademi.itu.edu.tr/en/buzluca/
                                                   ©2013 - 2023 Feza BUZLUCA
                                                                             10.8
 http://www.buzluca.info
```

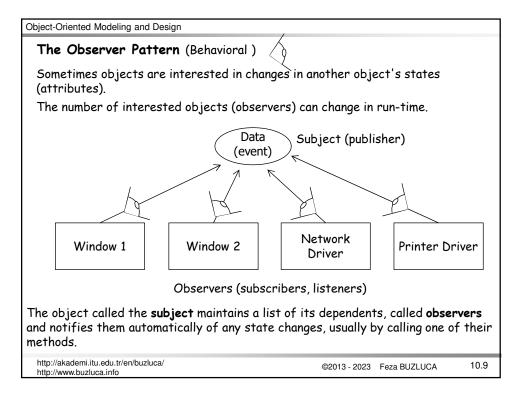

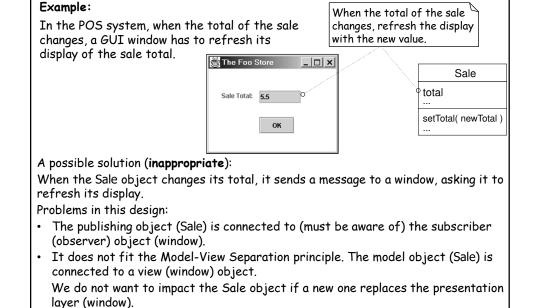

©2013 - 2023 Feza BUZLUCA

10.10

Object-Oriented Modeling and Design

http://akademi.itu.edu.tr/en/buzluca/

http://www.buzluca.info

**Definition**: The Observer pattern

#### Problem:

Different kinds of the observer (subscriber) objects are interested in the state changes or events of a subject (publisher) object and want to react in their own unique way when the publisher generates an event.

The publisher wants to maintain low coupling with the subscribers.

The number of subscribers may change in run-time.

## Solution (advice):

Derive all observers from a common base class (interface) "observer" or "listener".

The subject (publisher) has a dynamic list of observers (or listeners).

The subject can register observers (add to the list) interested in an event and notify them when it occurs.

If needed, observers can also be deleted from the list.

http://akademi.itu.edu.tr/en/buzluca/ http://www.buzluca.info

©2013 - 2023 Feza BUZLUCA

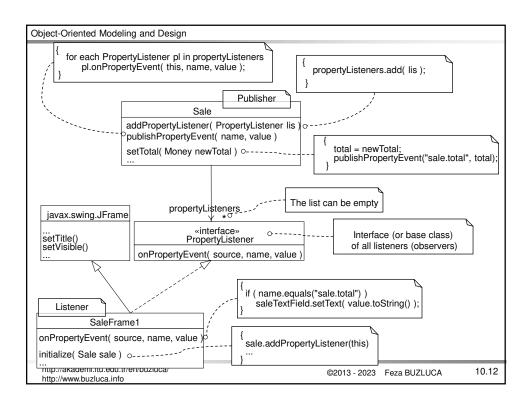

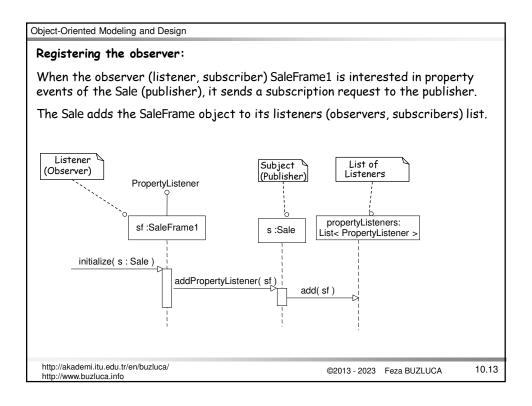

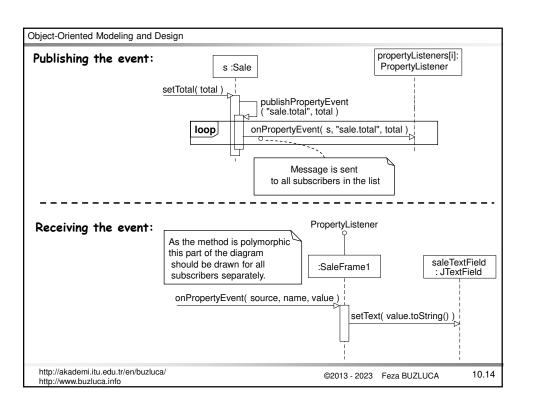

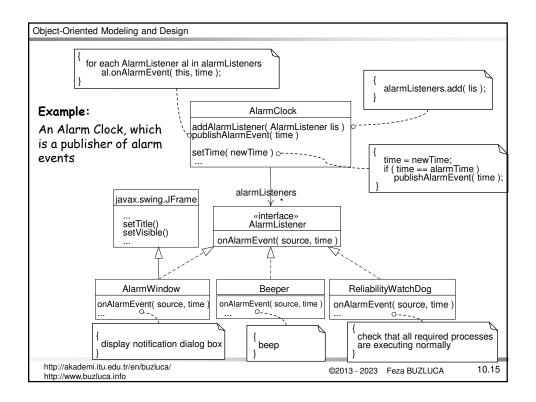

# The Publish-Subscribe (Pub/Sub) Design Pattern (Non GoF)

The Publish-Subscribe (Pub/Sub) design pattern differs from the Observer pattern and is not one of the GoF patterns.

- In the pub/sub pattern, publishers do not send messages directly to subscribers; instead, messages are sent via brokers.
- Publishers categorize messages into classes (topics).
- The Publisher sends messages (events) to related channels in the broker.
- Subscribers sign up for the topics they are interested in.
- The Publisher sends the message (event) to the message broker, and the message broker broadcasts the message to the right subscriber(s).
- Publishers do not know who the subscribers are or which (if any) topics they subscribe to. Similarly, subscribers are not aware of publishers either.

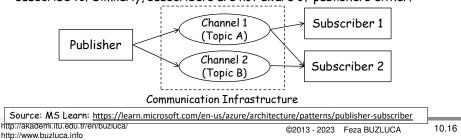

# The Decorator Pattern (Structural)

Remember: if a class's behavior changes according to some conditions in run time, we define different behaviors as different **strategies** separately from the context class (see the Strategy Pattern).

Sometimes it is not required to change the whole behavior of a class, but it is needed to add some new functionalities dynamically to the main behavior.

For example, the behavior (responsibility) B() of an object sometimes may consist of sub-behaviors (functions) b1,b2,b3,r, sometimes b3,r,b1; and sometimes r,b4,b1,b3, where r is the main responsibility in B().

# The Decorator pattern intends to attach additional responsibilities to an object dynamically.

Definition of the pattern:

#### Problem:

The object that you want to use does the basic functions you require. However, you may need to add some additional functionality to the object, occurring before or after the object's base functionality.

## Solution:

Create an abstract class that represents both the original class and the new functions to be added to the class.

In the decorators, place the new function calls before or after the trailing calls to get the correct order.

http://akademi.itu.edu.tr/en/buzluca/http://www.buzluca.info

©2013 - 2023 Feza BUZLUCA

10.17

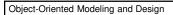

The Case Study: Printing tickets in e-sale system<sup>1</sup>.

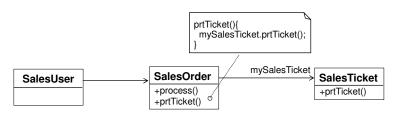

SalesUser is the client class of the SalesOrder class.

SalesOrder calls the SalesTicket object, requesting that it prints the ticket.

This modular design works.

Suppose that, during the design of the application, we get a new requirement to add header and footer information to the SalesTicket.

<sup>1</sup>Alan Shalloway, James R. Trott, Design Patterns Explained: A New Perspective on Object-Oriented Design, Addison-Wesley, 2002.

http://akademi.itu.edu.tr/en/buzluca/ http://www.buzluca.info

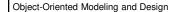

The Case Study (contd): Printing headers and footers in a ticket

If we are writing the system only just for one company, it may be easiest to add "if" statements in the SalesTicket class to control the printing of headers and footers.

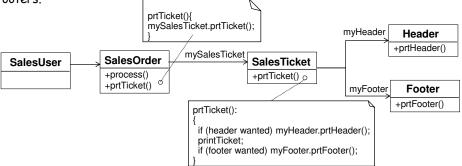

This design works quite well if we do not have to deal with many options or if these headers/footers do not change.

What happens if we have to deal with many different types of headers and footers? For example, picture-header, text-header, QRCode-footer, etc. Different for concerts, for football matches, different for cinema, etc.

http://akademi.itu.edu.tr/en/buzluca/ http://www.buzluca.info

©2013 - 2023 Feza BUZLUCA

10.19

## Object-Oriented Modeling and Design

The Case Study (contd): Printing different headers and footers in a ticket Can we apply here the Strategy pattern?

If we had to deal with many different types of headers and footers, printing only one each time, we might consider using one Strategy pattern for the header and another for the footer.

What happens if we have to print more than one header and/or footer at a time? Or what if the order of the headers and/or footers must change?

We can solve this problem by using the Decorator pattern.

## Solution with the Decorator Pattern:

- We will design all functionalities (headers, footers) as separate Decorator classes.
- The main (base) function will be designed as a concrete component.
- Concrete component and decorator classes are derived from the same base class named Component class.
- A list (chain) of decorator objects and a concrete component will be created in the desired order.
- The client object will call the first object in the chain. Then each object will invoke the next object in the list.

http://akademi.itu.edu.tr/en/buzluca/ http://www.buzluca.info

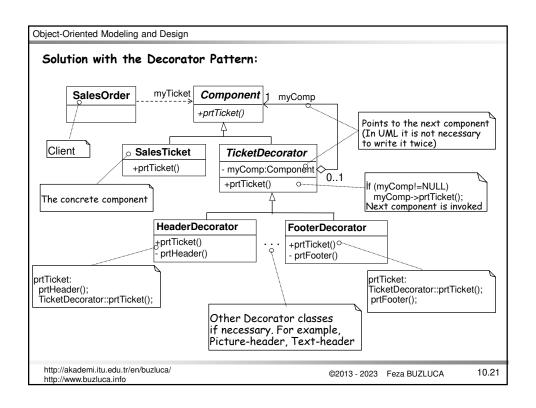

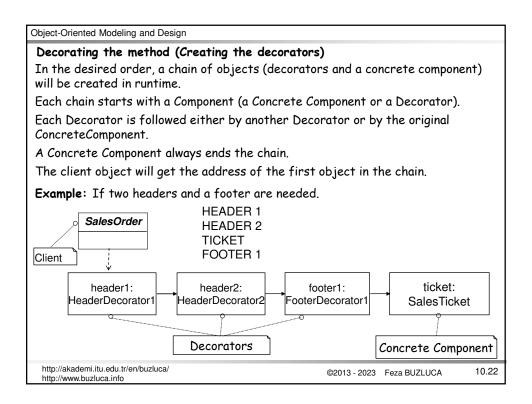

## An Exemplary Program:

This program assumes that Header1 and Header2 (similarly Footer1 and Footer2) classes have different functionalities.

Therefore, they are implemented as separate classes.

If only their printing messages were different, we would implement only one Header class and one Footer class, with a text attribute, which can contain different messages.

#### Implementation in C++:

http://akademi.itu.edu.tr/en/buzluca/ http://www.buzluca.info

©2013 - 2023 Feza BUZLUCA

10.23

```
Object-Oriented Modeling and Design
```

http://www.buzluca.info

```
Exemplary Program (contd): Headers and footers
```

```
public:
 Decorator( Component *myC) : myComp {myC} {
                                               // Constructor
                       // Takes the address of the next component
  void prtTicket(){
                                       // Calls the next component
  if (myComp) myComp->prtTicket();
private:
  Component *myComp;
                          // Pointer to the next component
class Header1 : public Decorator {
                                      // Header1 decorator
public:
 Header1(Component *);
  void prtTicket();
};
\label{lem:header1:Header1(Component *myC): Decorator\{myC\} {} // \textit{ Constructor of Header1} \\
void Header1::prtTicket(){
  cout << "HEADER 1" << endl;</pre>
                                        // Header1's specific function
  Decorator::prtTicket();
                                       // Calls the method of the base class.
}
http://akademi.itu.edu.tr/en/buzluca/
                                                ©2013 - 2023 Feza BUZLUCA
                                                                        10.24
```

```
Object-Oriented Modeling and Design
 class Header2 : public Decorator {
                                                    // Header2 decorator
      Header2(Component *);
      void prtTicket();
 };
 Header2::Header2(Component *myC):Decorator{myC}{} // Constructor of Header2
 void Header2::prtTicket(){
                                           // Header2's specific function
          cout << "HEADER 2" << endl;</pre>
                                                  // Calls the method of the base
          Decorator::prtTicket();
 }
 class Footer1 : public Decorator {
                                                  // Footer1 decorator
 public:
   Footer1(Component *);
   void prtTicket();
 };
 Footer1::Footer1(Component *myC):Decorator{myC}{} // Constructor of Footer1
 void Footer1::prtTicket(){
          Decorator::prtTicket();
                                         // Calls the method of the base class.
          cout << "FOOTER 1" << endl;</pre>
                                                    // Footer1's specific function
 }
                 Class Footer2 is also written in a similar way.
 http://akademi.itu.edu.tr/en/buzluca/
                                                                               10.25
                                                     ©2013 - 2023 Feza BUZLUCA
 http://www.buzluca.info
```

```
Object-Oriented Modeling and Design
Exemplary Program (contd): Headers and footers
 class SalesOrder {
                                 // A client class to test the system
     Component *myTicket;
                                          // Pointer to printer component
 public:
   SalesOrder(Component *mT) : myTicket{mT} {}
   void prtTicket(){
                     //call the method of the first object in the chain
     myTicket->prtTicket();
                                               In a real system this address can be
   }
                                               received from a Factory object.
 };
                      // The main function for testing
 int main()
   SalesOrder sale{new Header1{new Header2{new Footer1
                                                     {new SalesTicket{}}}};
   sale.prtTicket();
   return 0;
                           A list of components (decorators) is created.
 }
                           In a real system, this chain can be created by a Factory
                                             See Example Ticket Decorator.cpp
 http://akademi.itu.edu.tr/en/buzluca/
                                                  ©2013 - 2023 Feza BUZLUCA
                                                                            10.26
 http://www.buzluca.info
```

#### Discussion and Summary:

- The Decorator pattern is a way to dynamically add additional function(s) in a
  desired order to an existing behavior (function).
- The Decorator pattern says, "to control the added functionality chain together the functions desired in the correct order needed".
- The instantiation of the chains of objects is completely decoupled from the Client objects that use it.
  - This is most typically accomplished through the use of factory objects that create the chains based on some configuration information.
- Decorators provide a flexible alternative to subclassing (inheritance) for extending functionality (Favor composition over inheritance).

http://akademi.itu.edu.tr/en/buzluca/ http://www.buzluca.info

©2013 - 2023 Feza BUZLUCA

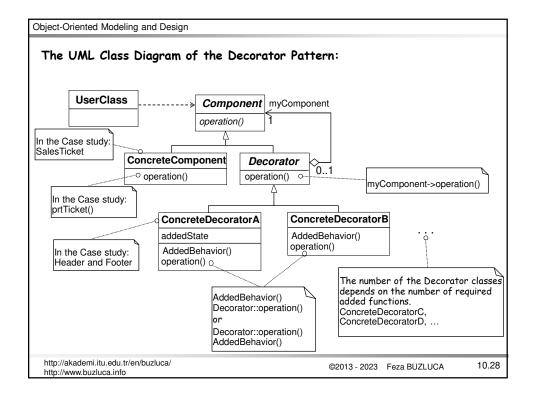

# The Template Method Pattern (Behavioral)

## An exemplary problem:

A school has various types of students, e.g., undergraduate and master's.

Sometimes, a report that presents the status of a student must be generated.

The creation of a report consists of some fixed steps.

However, the details of the steps may  $\underline{\text{vary}}$  depending on the type of the student. createReport():

1. Read the courses of the student.

It is common (same algorithm) for all student types.

2. Calculate the average.

It depends on the type of the student, i.e., different for different types. The average of the undergraduate and master's students is calculated differently (different algorithms).

3. Print report.

It depends on the type of the student.

Different information is printed for undergraduate and master students.

http://akademi.itu.edu.tr/en/buzluca/ http://www.buzluca.info

©2013 - 2023 Feza BUZLUCA

10.29

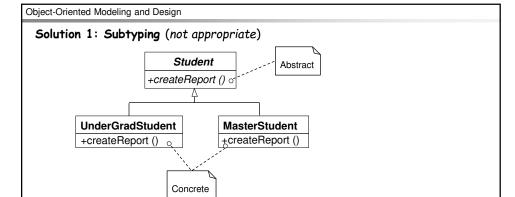

We write the createReport() method for each student type again.

If we want to add PhD students to this system, we must rewrite the createReport method.

## Problems:

- The author of the subtype needs to know (remember) and repeat the steps of the algorithm (how to create a report).
- There may exist code duplications (reading courses of the student).

http://akademi.itu.edu.tr/en/buzluca/ http://www.buzluca.info

©2013 - 2023 Feza BUZLUCA

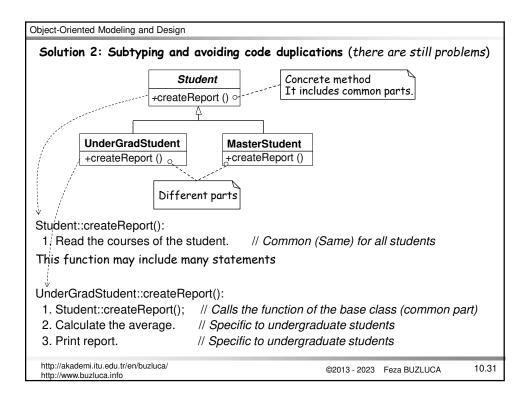

## Solution 2: (cont'd)

MasterStudent::createReport():

- 1. Student::createReport(); // Calls the function of the base class (common part)
- 2. Calculate the average. // Specific to master students
- 3. Print report. // Specific to master students

## Problems:

- The author of the subtype still needs to know (remember) and repeat the steps of the algorithm (how to create a report).
- The base class method is redefined (overridden), and it must be called in the derived class.

However, the author of the subclass may forget to call it. The programming languages do not enforce the calls to redefined methods.

If a subclass <u>must call</u> the base class method that it has been overridden, the "call super anti-pattern" occurs.

"Whenever you must remember to do something every time, that's a sign of a bad API. Instead, the API should remember the housekeeping call for you."

Martin Fowler: http://martinfowler.com/bliki/CallSuper.html

http://akademi.itu.edu.tr/en/buzluca/ http://www.buzluca.info

## Solution with the Template Method

The main problem with the previous solutions is that the subclasses must control the process (creating a report).

When a new type is added to the system, the programmer of the subclass must remember and repeat this process (how to create a report).

## Template Method:

The control is inverted with the template method pattern, and the base class controls the overall process.

- The designer of the base class defines the skeleton (steps) of the algorithm in a template method.
- The designer decides which steps of the algorithm are invariant (common) and which are variant (different or customizable for different types).
- The invariant (common) steps are implemented in the abstract base class.
- For the variant steps, empty virtual methods (primitive operation) are written.
- The bodies of the primitive operations are implemented in subclasses.

http://akademi.itu.edu.tr/en/buzluca/ http://www.buzluca.info

©2013 - 2023 Feza BUZLUCA

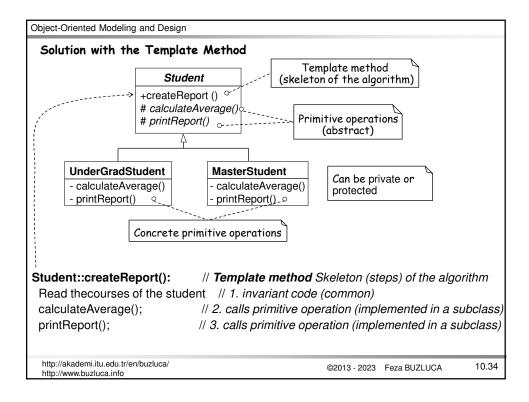

## Solution with the Template Method

The authors of the subclasses need only to write the bodies of the primitive operations calculateAverage() and printReport().

They don't have control over the main algorithm (createReport()) and don't need to remember to call some base class methods.

The template method of the base class calls the methods (primitive operations) of the subclass.

This inverted control structure is called "the Hollywood principle" or "don't call us, we'll call you".

Suppose we need to add a new subtype (such as PhDStudent) to the system.

In that case, we only need to implement primitive operations (calculateAverage() and printReport()) that are specific to the new type.

http://akademi.itu.edu.tr/en/buzluca/ http://www.buzluca.info

©2013 - 2023 Feza BUZLUCA

10.35

```
Object-Oriented Modeling and Design
```

```
Source code of the solution with the Template Method in C++
```

```
// Abstract base class
class Student{
 public:
   void createReport ();
                                        // Template Method
 protected:
   virtual void calculateAverage() =0;
                                        // Abstract primitive operation, pure virtual function
                                         // Abstract primitive operation, pure virtual function
   virtual void printReport() =0;
};
void Student::createReport ()
                                        // Template Method: Skeleton of the algorithm
  // Step 1, common for all types
  cout << "Read Courses from a database (common for all students)" << endl; // Step 1
                                        // Step 2, specific to different types
  calculateAverage();
   printReport();
                                        // Step 3, specific to different types
```

The primitive operations calculate Average() and print Report() are abstract (virtual functions) in the base class.

They will be implemented in the subclasses according to the requirements of the subtypes.

http://akademi.itu.edu.tr/en/buzluca/ http://www.buzluca.info

©2013 - 2023 Feza BUZLUCA

```
Object-Oriented Modeling and Design
 //----- Subtype: Undergraduate Student -----
 class UnderGradStudent : public Student{
                                // It can also be protected
  private:
    void calculateAverage(){
                               // Concrete primitive function, specific to Undergraduate Students
        cout << "Average of the Undergraduate Student" << endl;
                                // Concrete primitive function, specific to Undergraduate Students
    void printReport(){
         cout << "Report of the Undergraduate Student" << endl;
 };
 //----- Subtype: Master Student -----
 class MasterStudent : public Student{
                                   // It can also be protected
  private:
    void calculateAverage(){
                                  // Concrete primitive function, specific to Master Students
        cout << "Average of the Master Student" << endl;
    void printReport(){
                                  // Concrete primitive function, specific to Master Students
        cout << "Report of the Master Student" << endl;
 };
  http://akademi.itu.edu.tr/en/buzluca/
                                                                                            10.37
                                                             ©2013 - 2023 Feza BUZLUCA
  http://www.buzluca.info
```

```
Object-Oriented Modeling and Design
   // Testing the implentation
   int main()
     UnderGradStudent uStudent;
    uStudent.createReport();
    cout<< "----" << endl;
    MasterStudent mStudent;
    mStudent.createReport();
    return 0;
   Output:
   Read Courses from a database (common for all students)
   Average of the Undergraduate Student
   Report of the Undergraduate Student
   Read Courses from a database (common for all students)
   Average of the Master Student
   Report of the Master Student
                                                                   See Example
                                                                  Student_Template.cpp
  http://akademi.itu.edu.tr/en/buzluca/
                                                             ©2013 - 2023 Feza BUZLUCA
                                                                                           10.38
  http://www.buzluca.info
```

#### Hook operations

Note that primitive operations in the base class are abstract and  $\underline{\text{must}}$  be implemented in the subclasses.

Bases classes can also include **hook operations**, which provide default behavior that subclasses can extend if necessary.

A hook operation often does nothing by default in the base class.

If necessary, the subclass's author can override the default hook operation. Example:

```
Student::createReport(): // Skeleton (steps) of the algorithm

// Read courses of the student // 1. invariant code (common)

calculateAverage(); // 2. calls primitive operation (implemented in a subclass)

printReport(); // 3. calls primitive operation (implemented in a subclass)

printAdditionalInfo(); // 4. hook operation, default (prints nothing)

};
```

 $void \ Student::printAdditionalInfo() \ \{ \ \} \ ; \ // \ \textit{Default hook operation does (prints) nothing}$ 

Now only the subclasses that need to print additional information will override this method. Other subclasses do not need to redefine this method.

http://akademi.itu.edu.tr/en/buzluca/ http://www.buzluca.info

©2013 - 2023 Feza BUZLUCA

10.39

Object-Oriented Modeling and Design

# Summary: Template Method Design Pattern Intent:

Define the skeleton of an algorithm, deferring some steps to subclasses. Subclasses can redefine specific steps of an algorithm without changing the algorithm's structure.

The base class declares the algorithm 'placeholders', and derived classes implement the placeholders.

#### Problem

Two different components have significant similarities but demonstrate no reuse of a common interface or implementation.

If a change common to both components becomes necessary, duplicate effort must be expended.

#### Discussion:

The component designer decides which steps of an algorithm are invariant (or standard) and which are variant (or customizable).

The invariant steps are implemented in an abstract base class, while the variant steps are either given a default or no implementation.

The variant steps (hook or primitive operations) can or must, be supplied by the component's client in a concrete derived class.

http://akademi.itu.edu.tr/en/buzluca/ http://www.buzluca.info

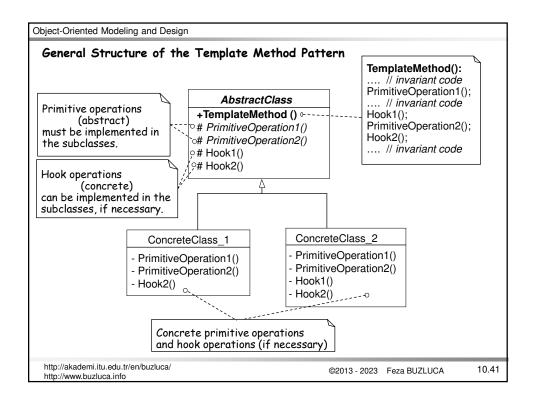

# The Bridge Pattern (Structural)

According to the Gang of Four:

"De-couple an **abstraction** from its **implementation** so that the two can vary independently."

Abstraction is how different things are related to each other conceptually.

For example, undergraduate student, graduate student, book, journal, line, rectangle, and circle are abstractions in different contexts.

The implementation here means the supporting algorithms and/or objects that the abstractions (business classes) use to implement themselves.

It is difficult to understand the Bridge pattern by only considering its intent. However, it is powerful and applies to so many situations.

It is based on the following two important design principles:

- · "Find what varies and encapsulate it"
- "Favor object composition over class inheritance"

I will explain the Bridge pattern using the following case study.

http://akademi.itu.edu.tr/en/buzluca/ http://www.buzluca.info Object-Oriented Modeling and Design Case Study\*: Requirements: Our customer needs a program that will draw rectangles with either of two drawing programs (drawing program 1 - DP1 or drawing program 2 - DP2). Abstraction: Rectangles, Implementation: Drawing programs Caution: The way of implementation varies. (x2,y2)The rectangles are defined as two pairs of corner points. (x1,y1)The contents of the drawing programs: Drawing a line : draw\_a\_line(x1, y1, x2, y2) drawline( x1, x2, y1, y2) Drawing a circle: draw\_a\_circle(x, y, r) drawcircle(x, y, r) The client of the rectangles (the user class) does not need to worry about what type of drawing program it should use. During the instantiation of the rectangle, the drawing program is determined, and other classes can draw rectangles without knowing the type of the drawing program. \*Alan Shalloway, James R. Trott , Design Patterns Explained: A New Perspective on Object-Oriented Design, Addison-Wesley, 2002. http://akademi.itu.edu.tr/en/buzluca/ 10.43

http://www.buzluca.info

©2013 - 2023 Feza BUZLUCA

Object-Oriented Modeling and Design **Solution 1:** Using the Inheritance (Not a proper solution!) In this solution, we will not apply the Bridge Pattern; instead, we will use inheritance to design different rectangles. The way of thinking: We have two different kinds of rectangle objects: one that uses DP1 and one that uses DP2. Do we have really different rectangles? Each would have a draw method but would implement it differently. First, we write an abstract class Rectangle. It has a template method (draw) that contains the skeleton to draw a rectangle. Then we drive different types of rectangles from this base class implementing the drawLine methods (primitives) differently. Rectangle Client The drawLine methods in V1Rectangle calls +draw() the draw\_a\_line method of the DP1. #drawLine(..) The drawLine methods in V2Rectangle calls the drawline method of DP2. V1Rectangle V2Rectangle Discussion: +drawLine(..) +drawLine(..) Is this solution object oriented? YES DP2 DP1 Does it work? YES +drawline(..) But! Flexibility, extensibility, changes? +draw\_a\_line(..) http://akademi.itu.edu.tr/en/buzluca/ ©2013 - 2023 Feza BUZLUCA 10.44 http://www.buzluca.info

```
Object-Oriented Modeling and Design
                                     Program of the Solution 1 in Java:
   abstract class Rectangle {
    private double _x1,_y1,_x2,_y2;
                                       // Rectangle is responsible to draw itself (Template)
    public void draw () {
       drawLine(_x1, _y1, _x2 ,_y1); // Primitive operations (see Template method pattern)
       drawLine(_x2, _y1, _x2, _y2);
      drawLine(_x2, _y2, _x1, _y2);
       drawLine(_x1, _y2, _x1, _y1);
    abstract protected void drawLine (double x1, double y1, double x2, double y2);
   class V1Rectangle extends Rectangle {
    drawLine( double x1, double y1, double x2, double y2) {
                                                                // Primitive operation
                                                                // It is connected to DP1
        DP1.draw_a_line( x1,y1,x2,y2);
   }
   class V2Rectangle extends Rectangle {
    drawLine( double x1, double y1, double x2, double y2) {
                                                                  // Primitive operation
      // arguments are different in DP2 and must be rearranged
      DP2.drawline(x1,x2,y1,y2);
                                                                // It is connected to DP2
 http://akademi.itu.edu.tr/en/buzluca/
                                                                                        10.45
                                                          ©2013 - 2023 Feza BUZLUCA
 http://www.buzluca.info
```

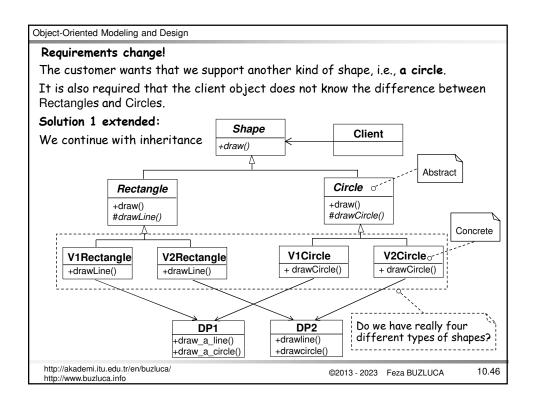

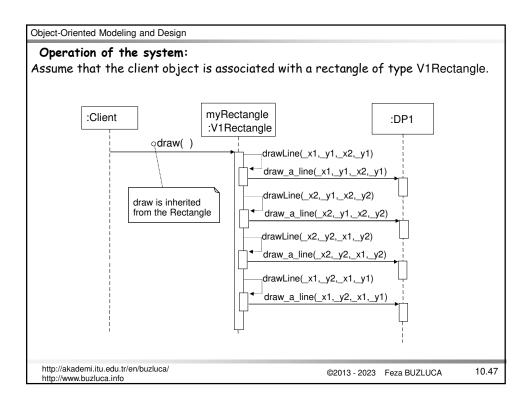

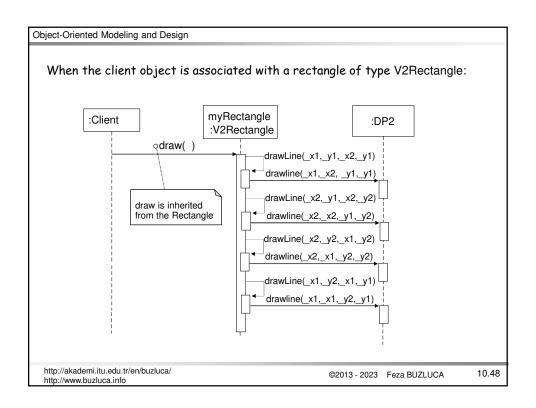

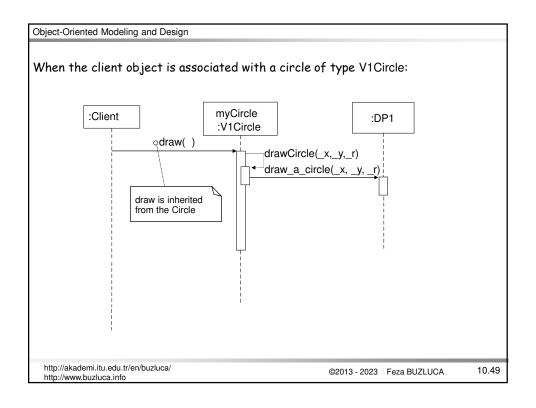

```
Object-Oriented Modeling and Design
                                        Program of the extended Solution 1 in Java:
abstract class Shape {
                                                             abstract class {f Circle} extends Shape {
  abstract public void draw ();
                                                                public void draw () {
                                                                   drawCircle( cornerX, cornerY, radius);
abstract class Rectangle extends Shape {
 public void draw () { // Template method
    drawLine(_x1, _y1, _x2, _y1);
drawLine(_x2, _y1, _x2, _y2);
drawLine(_x2, _y2, _x1, _y2);
drawLine(_x1, _y2, _x1, _y1);
                                                               abstract protected void
                                                                drawCircle (double x, double y, double r)
                                                                private double cornerX, cornerY, radius;
                                                              class V1Circle extends Circle {
 abstract protected void
            drawLine( double x1, double y1,
                                                               void drawCircle(x,y,r) {
                         double x2, double y2);
                                                                  DP1.draw_a_circle(x,y,r);
 private double \_x1, \_y1, \_x2, \_y2;
                                                              class V2Circle extends Circle {
class V1Rectangle extends Rectangle {
                                                               void drawCircle(x,y,r) {
 void drawLine (double x1, double y1,
                                                                   DP2.drawcircle(x,y,r);
                                double x2, double y2) {
     DP1.draw_a_line( x1,y1,x2,y2);
class V2Rectangle extends Rectangle {
 void drawLine (double x1, double x2,
                                double y1, double y2) {
     DP2.drawline( x1,x2,y1,y2);
 }
  http://akademi.itu.edu.tr/en/buzluca/
                                                                   ©2013 - 2023 Feza BUZLUCA
                                                                                                      10.50
  http://www.buzluca.info
```

#### Discussion:

Is this solution object-oriented? YES

Does it work? YES

But

a) What happens if we get another drawing program (DP3), another variation in implementation?

We will have six kinds of Shapes (two Shape concepts times three drawing programs).

To add just only one new drawing program (implementation), we have to add two shape classes.

b) What happens if we get another type of Shape, another variation in concept (abstraction)?

We will have *nine* types of Shapes (three Shape concepts times three drawing programs).

## The class explosion problem!

Reason for the problem: The abstraction (the kinds of Shapes) and the implementation (the drawing programs) are tightly coupled.

We used inheritance incorrectly and unnecessarily.

Remember: "Favor object composition over class inheritance"

http://akademi.itu.edu.tr/en/buzluca/http://www.buzluca.info

©2013 - 2023 Feza BUZLUCA

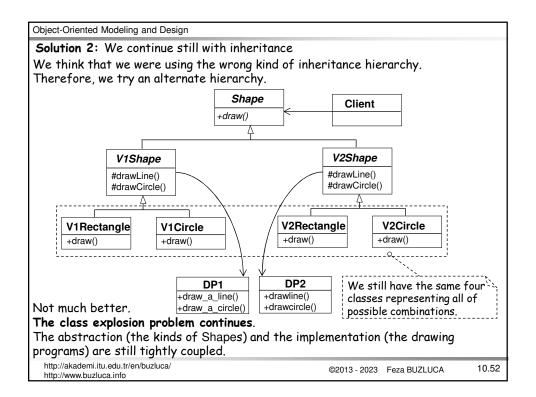

The proper solution: The abstraction and the implementation are de-coupled

Instead of using the Bridge pattern directly, we will see that it is possible to find a proper solution by applying two principles.

These principles are:

- · "Find what varies and encapsulate it".
- "Favor composition over inheritance".

What is varying in our system?

In our system, we have different types of Shapes and different types of drawing programs.

Shape
+draw()

-draw()

-drawCircle()
-drawCircle()

We will encapsulate varying concepts behind abstract classes.

Here, encapsulating means putting things in the same package and hiding the details (types) of these things from the users.

For example, we derive concrete classes Rectangle and Circle from the abstract base Shape, and the Client object is not aware of the particular kinds of shapes.

It is the base strategy of the "design to interface" principle.

http://akademi.itu.edu.tr/en/buzluca/http://www.buzluca.info

©2013 - 2023 Feza BUZLUCA

10.53

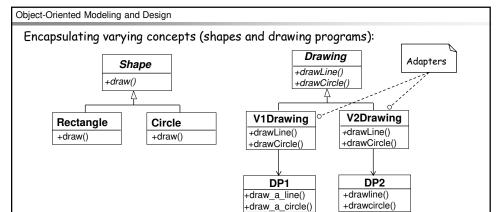

In the case study, the drawing programs DP1 and DP2 are external systems with different interfaces.

Therefore we apply the Adapter pattern and encapsulate the different adapters. Actually, the Adapter pattern is not part of the Bridge pattern.

The **Shape** class encapsulates the concept of the types of shapes.

Shapes are responsible for knowing how to draw (+draw()).

**Drawing** objects are responsible for drawing lines and circles (drawLine(), drawCircle()).

http://akademi.itu.edu.tr/en/buzluca/ http://www.buzluca.info

©2013 - 2023 Feza BUZLUCA

# Connecting two groups:

Now, we have two groups of classes.

How will they relate to each other?

Principle: "Favor object composition over class inheritance"

Can classes of one group use (have) classes of the other group?

There are two possibilities:

- 1. Shape uses (has) the Drawing programs or
- 2. The Drawing programs use (have) Shape.

## Consider the second case:

If drawing programs draw shapes directly, it violates encapsulation (Separation of concerns).

**Drawing** objects have to know specific information about the **Shape**s (the kind of shapes, how to draw them).

In this case, the objects are not responsible for their behaviors.

# Consider the first case:

If Shapes use Drawing objects to draw themselves, they don't need to know what type of Drawing object is used.

We can connect Shapes to the Drawing class over a reference (or pointer) to the base class (interface).

http://akademi.itu.edu.tr/en/buzluca/ http://www.buzluca.info

©2013 - 2023 Feza BUZLUCA

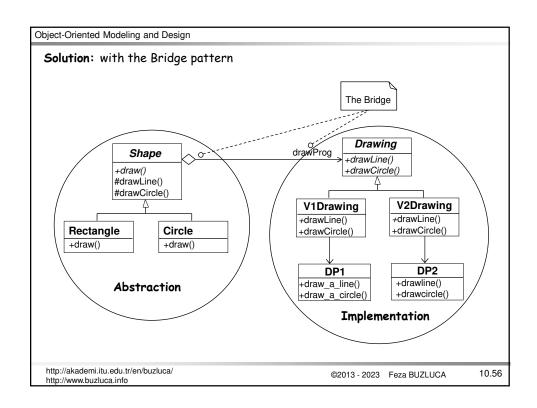

```
Object-Oriented Modeling and Design
 Program of the solution in C++:
 ||DP1 and DP2 are external drawing programs
 class DP1 { // First drawing program
 public:
     void static draw_a_line (double x1, double y1, double x2, double y2);
     void static draw_a_circle (double x, double y, double r);
 class DP2 { // Second drawing program
    void static drawline (double x1, double x2, double y1, double y2);
    void static drawcircle (double x, double y, double r);
 // Adapters to access the external drawing programs (implementation)
 class Drawing {
                           // Abstract base class of adapters
 public:
   virtual void drawLine (double, double, double, double)=0;
   virtual void drawCircle (double, double, double)=0;
 };
 http://akademi.itu.edu.tr/en/buzluca/
                                                                                    10.57
                                                        ©2013 - 2023 Feza BUZLUCA
 http://www.buzluca.info
```

```
Object-Oriented Modeling and Design
 class V1Drawing: public Drawing { // Adapter of DP1)
   void drawLine (double x1, double y1, double x2, double y2);
   void drawCircle( double x, double y, double r);
 };
 void V1Drawing::drawLine ( double x1, double y1, double x2, double y2) {
      DP1::draw_a_line(x1,y1,x2,y2); // Access to DP1
 void V1Drawing::drawCircle (double x, double y, double r) {
      DP1::draw_a_circle (x,y,r);
 class V2Drawing : public Drawing {
                                            // Adapter of DP2
      void drawLine (double x1, double y1, double x2, double y2);
      void drawCircle(double x, double y, double r);
 void V2Drawing::drawLine (double x1, double y1, double x2, double y2) {
      DP2::drawline(x1,x2,y1,y2); // Access to DP2
 void V2Drawing::drawCircle (double x, double y, double r) {
     DP2::drawcircle(x, y, r);
  http://akademi.itu.edu.tr/en/buzluca/
                                                           ©2013 - 2023 Feza BUZLUCA
                                                                                         10.58
  http://www.buzluca.info
```

```
Object-Oriented Modeling and Design
 // Shapes (Abstraction)
 class Shape {
                             // Abstract base class of Shapes
 public:
    Shape (Drawing *);
                             // Constructor: Parameter is pointer to a drawing program
    virtual void draw()=0;
 protected:
    void drawLine( double, double, double , double);
                                                              The bridge
                                                         It connects shape to
    void drawCircle( double, double, double);
                                                         the drawing program.
   Drawing *drawProg; O----
                                  || Pointer to the related drawing program (bridge)
 Shape::Shape (Drawing *dp) : drawProg{ dp }
                                  // Constructor: Connection to the related implementation
 void Shape::drawLine( double x1, double y1, double x2, double y2){
    drawProg->drawLine(x1, y1, x2, y2); // Currently connected drawing program is used
 void Shape::drawCircle(double x, double y, double r){
    drawProg->drawCircle(x, y, r);
  http://akademi.itu.edu.tr/en/buzluca/
                                                                                         10.59
                                                           ©2013 - 2023 Feza BUZLUCA
  http://www.buzluca.info
```

```
Object-Oriented Modeling and Design
  // Concrete shape classes
  class Rectangle : public Shape{
  public:
     Rectangle (Drawing *, double, double, double, double);
     void draw();
  private:
     double m_x1, m_y1, m_x2, m_y2;
  };
  Rectangle::Rectangle (Drawing *dp, double x1, double y1, double x2, double y2)
                       : Shape{ dp }, m_x1\{x1\}, m_x2\{x2\}, m_y1\{y1\}, m_y2\{y2\}
  {}
  void Rectangle::draw () {
                                               // drawLine is inherited from the Shape
     drawLine(m_x1, m_y1, m_x2, m_y1);
     drawLine(m_x2, m_y1, m_x2, m_y2);
     drawLine(m_x2, m_y2, m_x1, m_y2);
     drawLine(m_x1, m_y2, m_x1, m_y1);
  }
  http://akademi.itu.edu.tr/en/buzluca/
                                                        ©2013 - 2023 Feza BUZLUCA
                                                                                    10.60
  http://www.buzluca.info
```

```
Object-Oriented Modeling and Design
 class Circle : public Shape{
 public:
    Circle (Drawing *, double, double, double);
    void draw();
 private:
    double _x, _y, _r;
 };
 Circle::Circle (Drawing *dp, double x, double y, double r)
                                             : Shape(dp), m_x{ x }, m_y{ y }, m_r{r}
 {}
 void Circle::draw () {
    drawCircle( m_x, m_y, m_r);
                                            || drawCircle is inherited from the Shape class
  http://akademi.itu.edu.tr/en/buzluca/
                                                                                          10.61
                                                           ©2013 - 2023 Feza BUZLUCA
  http://www.buzluca.info
```

```
Object-Oriented Modeling and Design
 // The Client (user) class that uses the Shapes library written for testing purposes
 class Client{
 public:
    Client (Shape * inputShape) : shapePtr { inputShape } // Initial shape to be used
    void setShape(Shape * inputShape) {
                                                    //change current shape
       shapePtr = inputShape;
    }
    void operate();
                                           // Responsibility of the Client
 private:
    Shape *shapePtr;
                                            // It can point to any type of Shape
 };
 void Client::operate () {
                                        // The client does not know the type of the shape
    shapePtr->draw();
 }
  http://akademi.itu.edu.tr/en/buzluca/
                                                          ©2013 - 2023 Feza BUZLUCA
                                                                                       10.62
 http://www.buzluca.info
```

```
Object-Oriented Modeling and Design
 int main () {
                                   // The main function for testing purposes
  // Drawing objects
                                               The adapters (or implementation
  Drawing *dp1, *dp2;
                                             objects) can be created by a factory
  dp1= new V1Drawing; ⊙---
  dp2= new V2Drawing;
                                                The shapes do not know the type of
                                               the drawing programs.
  // Shape objects
  Rectangle *rectangle1 = new Rectangle{ dp1, 1, 1, 2, 2};
                                                                     // Rectangle1 uses dp1
  Rectangle *rectangle2 = new Rectangle{ dp2, 10, 15, 20, 30 };
                                                                     // Rectangle2 uses dp2
  Circle *circle = new Circle{dp2, 2, 2, 4};
                                                                     // Circle uses dp2
  Client user{ rectangle1 };
                                           // The client (user) will use the rectangle1
  user.operate();
  user.setShape(circle);
                                           // The client (user) will use the circle
  user.operate();
  user.setShape(rectangle2);
                                           || The client (user) will use the rectangle2
  user.operate();
  delete rectangle1; delete rectangle2; delete circle;
                                                        // Housekeeping
  delete dp1; delete dp2;
                                                             See Example
  return 0;
                                                            Shapes_Bridge.cpp
 http://akademi.itu.edu.tr/en/buzluca/
                                                                                        10.63
                                                          ©2013 - 2023 Feza BUZLUCA
 http://www.buzluca.info
```

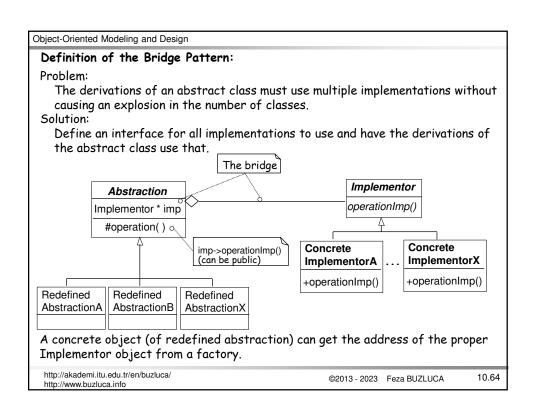

# Summary: Important design principles

To develop flexible and reusable software, you have to consider the following design principles:

- Separation of concerns

  Each class focuses on its own responsibilities.
- Find what varies and encapsulate it Separate varying parts from stable parts.
- Favor object composition over class inheritance

  Do not use inheritance to add dynamic behavior to objects.
- Design to interface, not to implementation

  Client (user) classes should only consider (be aware of) common properties

  (interface) of varying objects.

http://akademi.itu.edu.tr/en/buzluca/ http://www.buzluca.info

©2013 - 2023 Feza BUZLUCA